# Logic Programming *Queries*

Michael Genesereth Computer Science Department Stanford University

# **Queries**

True or False questions: e.g. *Is Art the parent of Bob?*

Fill-in-the-blanks questions: e.g. *Art is the parent of \_\_\_\_?* e.g. *\_\_\_\_ is the parent of Bob?* e.g. *\_\_\_\_ is the parent of \_\_\_\_?*

Compound questions:

 e.g. *Is Art the parent of Bob or the parent of Bud?* e.g. *\_\_\_\_ has sons and no daughters?*

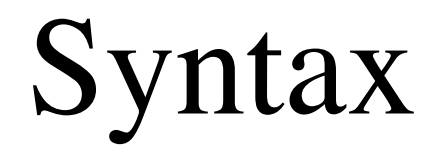

# **Constants**

A **constant** is a string of lower case letters, digits, underscores, and periods *or* a string of ascii characters within double quotes.

Examples:

 joe, bill, cs151, 3.14159 person, worksfor, office the house that jack built, "Mind your p's & q's!"

*Same as before.*

# Types of Constants

#### **Symbols / object constants** represent objects.

 joe, bill, harry, a23, 3.14159 the house that jack built "Mind your p's & q's!"

**Constructors / function constants** represent functions. pair, triple,set

**Predicates / relation constants** represent relations. person, parent, prefers

*Same as before.*

# Arity

The **arity** of a constructor or a predicate is the number of arguments that can be associated with the constructor or predicate in writing complex expressions in the language.

**Unary** predicate (1 argument): person(joe) **Binary** predicate (2 arguments): parent (art, bob) **Ternary** predicate (3 arguments): prefers (art, bob, bea)

In defining vocabulary, we sometimes notate the arity of a constructor or predicate by annotating with a slash and the arity, e.g. male/1, parent/2, and prefers/3.

*Same as before.*

# Variables

A **variable** is either a lone underscore or a string of letters, digits, underscores, and periods beginning with an upper case letter.

X Y23 Somebody \_

# Terms

## **Symbols** art bob

## **Variables**

 X Y23

*Query terms are not necessarily ground!*

## **Compound Terms**

 pair(art,bob) pair(X,Y23) pair(pair(art,bob),pair(X,Y23))

# Atoms, Negations, and Literals

## **Atoms**

- $p(a,b)$  $p(a, X)$
- $p(Y, c)$

## **Negations**

 $\neg p(a,b)$ 

## **Literals** (atoms or negations of atoms)  $p(a, Y)$  $\neg p(a, Y)$

An atom is a *positive literal.* A negations is a *negative literal.*

**Query** 

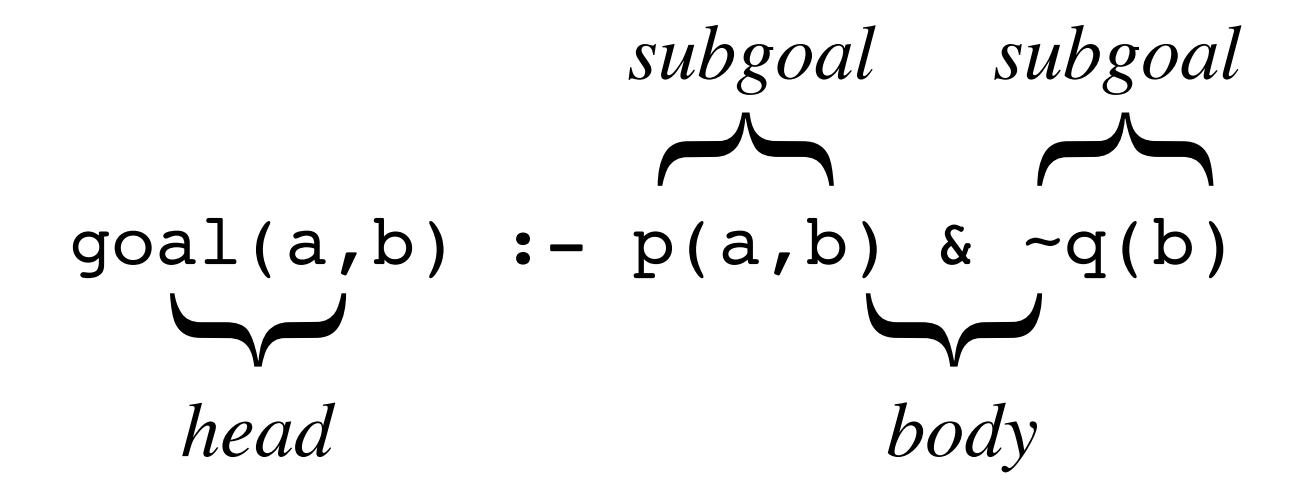

# Sample Queries with Variables

$$
goal(X, b) := p(X, b) < -q(b)
$$
\n
$$
goal(X, b) := p(X, Y) < -q(Y)
$$
\n
$$
goal(X, X) := p(X, Y) < -q(Y)
$$

 $goal(X, f(Y)) :- p(X, Y) < \neg q(Y)$  $goal(X, Y) \leftarrow p(X, f(Y)) \& \sim q(Y)$ 

# **Queries**

A **query** is a non-empty, finite set of query rules.

```
goal(X, Y) :- p(X, Y) & q(X)\text{goal}(X, Y) \leftarrow p(X, Y) \& \neg q(Y)
```
NB: The IDEs for most Logic Programming systems (including Sierra) do *not* support queries with multiple rules. Reasons discussed later.

# Semantics

# **Semantics**

p(a,b)  $p(b, c)$  $p(c,d)$  $p(d, c)$ 

 $+$ 

 $goal(X, Y) :- p(X, Y) & p(Y, X)$ 

 $=$ 

goal(c,d) goal(d,c)

# Instances

An **instance of a query** is a query in which all variables have been consistently replaced by ground terms.

Rule

$$
goal(X, Y) :- p(X, Y) & \neg q(Y)
$$

Herbrand Universe

 ${a, b}$ 

Instances

$$
goal(a, a) :- p(a, a) & \neg q(a)
$$
\n
$$
goal(a, b) :- p(a, b) & \neg q(b)
$$
\n
$$
goal(b, a) :- p(b, a) & \neg q(a)
$$
\n
$$
goal(b, b) :- p(b, b) & \neg q(b)
$$

# Query Result

The **result of applying a query to a dataset** is defined to be the set of all  $\psi$  such that

(1)  $\psi$  is the *head* of an instance of the rule,

(2) every positive subgoal in the instance is in the dataset,

(3) no negative subgoal is in the dataset.

# **Example**

#### **Dataset Result**

 $p(c,d)$  $p(d, c)$ 

## **Rule**

 $goal(X, Y) \leftarrow p(X, Y) \& p(Y, X)$ 

## **Positive instances** (2)

 $goal(c,d) := p(c,d)$  &  $p(d,c)$  $goal(d, c) := p(d, c)$  &  $p(c, d)$ 

#### **Negative instances** (14)

...

 $goal(a, b)$  :-  $p(a, b)$  &  $p(b, a)$  $goal(b, c)$  :-  $p(b, c)$  &  $p(b, a)$ 

 $p(a,b)$  goal(c,d)  $p(b, c)$  goal(d,c)

# Example

#### **Dataset Result**

 $p(c,d)$  $p(d, c)$ 

## **Rule**

 $goal(X, Y) \leftarrow p(X, Y) \& \sim p(Y, X)$ 

## **Positive instances** (2)

 $goal(a, b)$  :-  $p(a, b)$  & ~ $p(b, a)$  $goal(b, c)$  :-  $p(b, c)$  & ~ $p(c, b)$ 

#### **Negative instances** (14)

...

 $goal(a, c)$  :-  $p(a, c)$  & ~ $p(c, a)$  $goal(c,d) := p(c,d)$  &  $\neg p(d,c)$ 

 $p(a,b)$  goal(a,b)  $p(b, c)$  goal(b,c)

### **Dataset**

- p(a,b)
- $p(b, c)$
- $p(c,d)$
- $p(d, c)$

## **Query**

 $goal(X) := p(X,Y)$  &  $p(Y,X)$ 

## **Result**

 goal(c) goal(d)

### **Dataset**

- p(a,b)  $p(b, c)$
- $p(c,d)$
- $p(d, c)$

## **Query**

 $goal(X,X) := p(X,Y)$  &  $p(Y,X)$ 

## **Result**

 goal(c,c) goal(d,d)

### **Dataset**

- p(a,b)  $p(b, c)$
- $p(c,d)$  $p(d, c)$

## **Query**

 $goal(X, b) :- p(X, Y)$  &  $p(Y, X)$ 

## **Result**

 goal(c,b) goal(d,b)

## **Dataset**

- $p(a,b)$
- $p(b, c)$
- $p(c,d)$
- $p(d, c)$

## **Query**

 $goal(X, f(X)) :- p(X, Y)$  &  $p(Y, X)$ 

## **Result**

 goal(c,f(c))  $goal(d, f(d))$ 

# Non-Examples

#### **Dataset**

- $p(a,b)$  $p(b, c)$
- $p(c,d)$
- $p(d, c)$

## **Rule**

 $goal(X, Y) :- p(X, Y) & p(Y, X)$ 

*Not* **Results**

 goal(c,d) goal(a,b) goal(b,c) goal(c,d) goal(d,c) Too few. Too many.

# Query Sets

The result of applying a *set of queries* to a dataset is the union of the results of applying the queries to the dataset.

Dataset:  $\{p(a,b), p(b,c)\}$  $goal(X) := p(X,Y)$  {goal(a), goal(b)}  $goal(Y) := p(X,Y)$  {goal(b), goal(c)}

Extension:  $\{goal(a), goal(b), goal(c)\}$ 

*NB: A query set is effectively a disjunction.*

*NB: Most logic programming systems (including Sierra) do not support query sets directly. They are handled indirectly, as discussed later.*

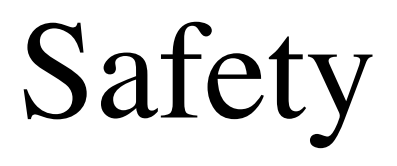

# **Safety**

A rule is *safe* if and only if every variable in the head appears in some positive subgoal in the body and every variable in a negative subgoal appears in a *prior* positive subgoal.

Safe Rule:  $\text{goal}(X, Z) \text{ :} - p(X, Y) \text{ & } q(Y, Z) \text{ & } \text{--} r(X, Y)$ Unsafe Rule:  $qcal(X,Z)$  :-  $p(X,Y)$  &  $q(Y,X)$ Unsafe Rule:  $qcal(X,Y) := p(X,Y)$  &  $\neg q(Y,Z)$ 

# Unbound Variables in Head

## **Rule**

$$
goal(X, Y, Z) :- p(X, Y)
$$

**Herbrand Universe** {a, b}

Dataset  $\{p(a,a)\}\$ 

## Instances Results

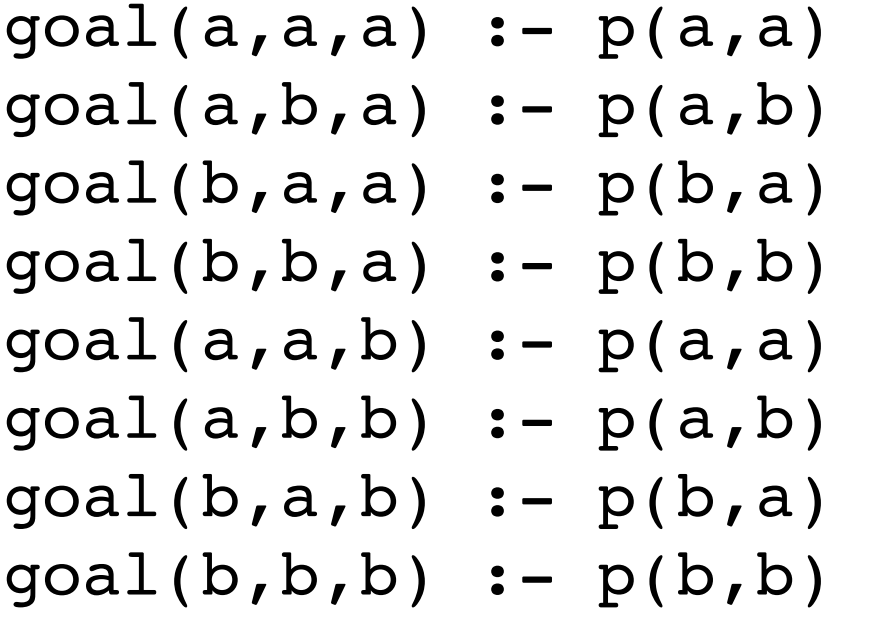

 $goal(a, a, a)$  $goal(a, a, b)$ 

# Unbound Variables in Head

**Rule**

$$
goal(X,Y,Z) :- p(X,Y)
$$

**Herbrand Universe**  $\{a, b, f(a), f(b), f(f(a)), ...\}$ 

Dataset  $\{p(a,a)\}\$ 

## **Instances** Results  $goal(a, a, a)$  :-  $p(a, a)$  goal(a,a,a)  $goal(a, a, b)$  :-  $p(a, a)$  goal(a,a,b)  $goal(a, a, f(a)) :- p(a, a)$  goal(a,a,f(a))  $goal(a, a, f(b)) :- p(a, a)$  goal(a,a,f(b))  $goal(a, a, f(f(a))) :- p(a, a) goal(a, a, f(f(a)))$ ... ...

# Unbound Variables in Negation

**Unsafe Rule**

 $goal(X, Y) \leftarrow p(X, Y) \& \neg q(Y, Z)$ 

**Herbrand Universe** {a, b, c, d}

**Dataset**  $\{p(a,b), p(a,c), q(c,d)\}\$ 

## **Possible Meanings**

Find all x and y such that  $p(X, Y)$  is true and there is *no* Z for which q(Y,Z) is *true*.

 $\{goal(a, b)\}$ 

Find all x and y such that  $p(X, Y)$  is true and there is *some* Z for which q(Y,Z) is *false*.

 $\{goal(a, b), goal(a, c)\}$ 

# Unbound Variables in Negation

**Unsafe Rule**

$$
goal(X, Y) :- p(X, Y) & \neg q(Y, Z)
$$

**Herbrand Universe** {a, b, c, d}

Dataset  $\{p(a,b), p(a,c), q(c,d)\}\$ 

#### **Instances Results**

 ...  $goal(a, b) :- p(a, b) & \neg q(b, a)$  goal(a,b) ...  $goal(a, c)$  :-  $p(a, c)$  &  $\neg q(c, a)$  goal(a,c) ...  $goal(a, c) := p(a, c)$  &  $\neg q(c, d)$ ...

# Predefined Concepts

# Predefined Concepts

## **Functions**

 Arithmetic Functions (e.g. plus, times, min, max, etc.) String functions (e.g. concatenate, string matching, etc.) Other (e.g. converting between formulas and strings, etc.) Aggregates (e.g. sets of objects with given properties)

## **Relations**

Equality and Inequality

# Evaluable Terms

**Evaluable term** - constant, variable, f(t1,…,t*n*) f is a predefined function or user-defined function (*later*) t1, …, t*n* are evaluable terms

## **Examples**

```
plus(2,3) 5
stringappend("abc", "def") - "abcdef"
stringify(vinay) \longrightarrow "vinay"
symbolize("vinay") \longrightarrow vinay
```
 $min(plus(2,3), times(2,3))$   $\longrightarrow$  5

NB: Many predefined functions are variadic, e.g. plus.

# Unexpected Results

**Dataset**  $\{h(a,2), w(a,3), h(b,4), w(b,2)\}$ 

## **Possible Rule**

 $goal(X, times(H, W)) :- h(X, H)$  &  $w(X, W)$ 

## **Results**

 $goal(a, times(2,3))$  $goal(b, times(4,2))$ 

# Evaluate Predicate

```
evaluate(x,v)
  x is a term 
  v is the value of x
```
### **Examples**

```
 goal :- evaluate(times(2,3),6)
```

```
goal :- evaluate(plus(times(2,3),4),10)
```

```
qcal(X,A) :-
  h(X,H) & w(X,W) & evaluate(times(H,W),A)
```
Safety: unbound variables allowed in *second* argument only.

# Nesting Okay

## **Example**

```
goal(Z) :-
  evaluate(min(plus(2,3),times(2,3)),Z)
```
## **Result**

goal(5)

# Aggregate Terms

**Aggregate operators** are used to create sets of answers as terms and then count, add, average those sets.

**Predefined Aggregates**

 setofall countofall

# Aggregates

```
Dataset \{p(a,b), p(a,c), p(b,d)\}\
```
## **Example**

```
goal(X,L) :-
 p(X, Y) &
  evaluate(countofall(Z,p(a,Z)),L)
```
**Result**  $\{$ goal(a,2),  $goal(b,1)$ }

## **Example**

```
goal(X, L) :-
  p(X, Y) &
  evaluate(setofall(Z,p(a,Z)),L)
```
**Result**  $\{goal(a,[b,c]), goal(b,[d])\}$ 

## same, distinct, mutex

## **Identity**

```
 same(t1,t2) is true iff t1 and t2 are identical
```
## **Difference**

 distinct(t1,t2) is true iff t1 and t2 are *different* mutex(t1,...,tn) is true iff t1,...,t2 are *all different*

### **Examples**

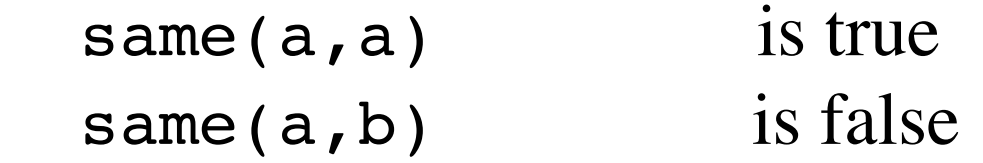

distinct( $a$ , $a$ ) is false distinct( $a, b$ ) is true

 $mutes(a, b, c)$  is true

*Safety: No unbound variables allowed!!!*

## same, distinct, mutex

NB: This is **not** ordinary equality (e.g.  $2+2=4$ )

same(plus(2,2),4) is false distinct(plus(2,2),4) is true

NB: Use evaluate to get values

evaluate(plus(2,2), V) & same(V,4) is true  $evaluate(plus(2,2),4)$  is true

# **Documentation**

http://epilog.stanford.edu/documentation/epilog/vocabulary.php

Epilog provides a means to define new evaluable functions in terms of existing functions.

```
Example
  f(X) := plus(pow(X,2), times(2,X), 1)
```

```
goal(Z) := evaluate(f(3), Z)
```
User-defined functions are quite useful in practice because they make some rules more readable and they can be evaluated very efficiently.

*NB: We won't be talking more about user-defined functions.*

# Sierra

http://epilog.stanford.edu/homepage/sierra.php

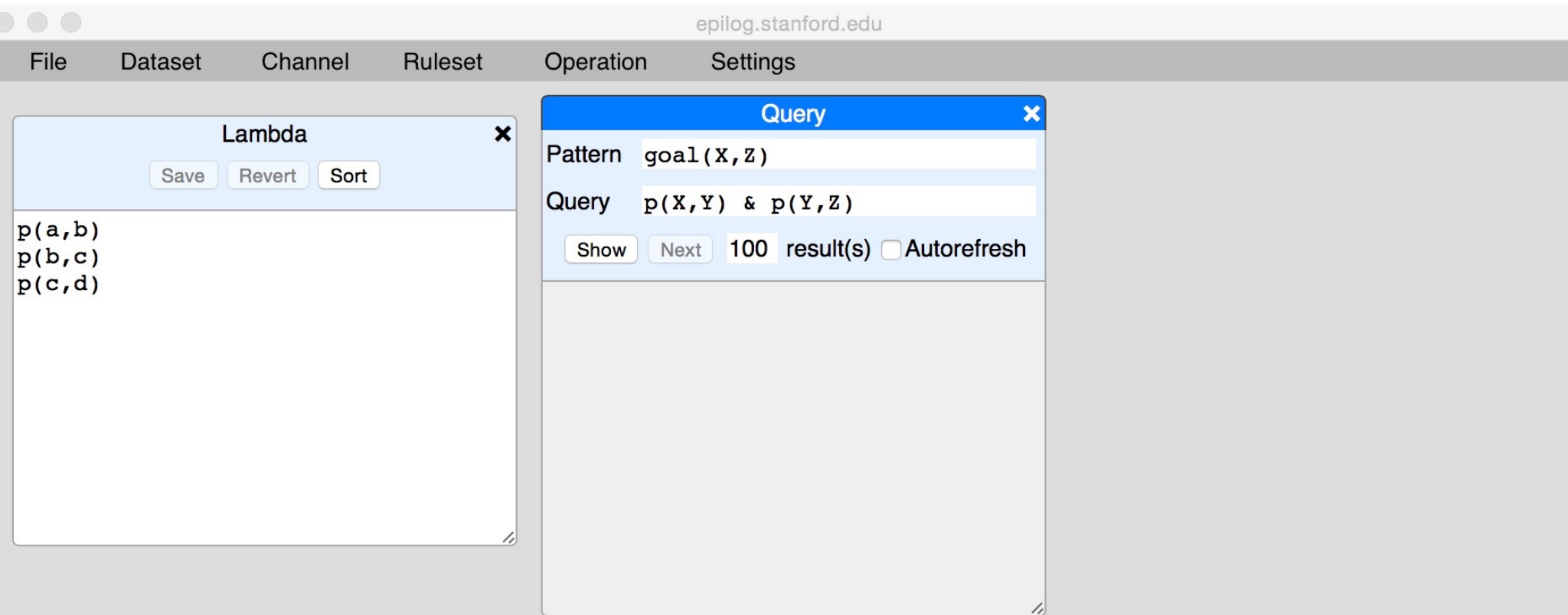

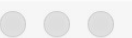

epilog.stanford.edu

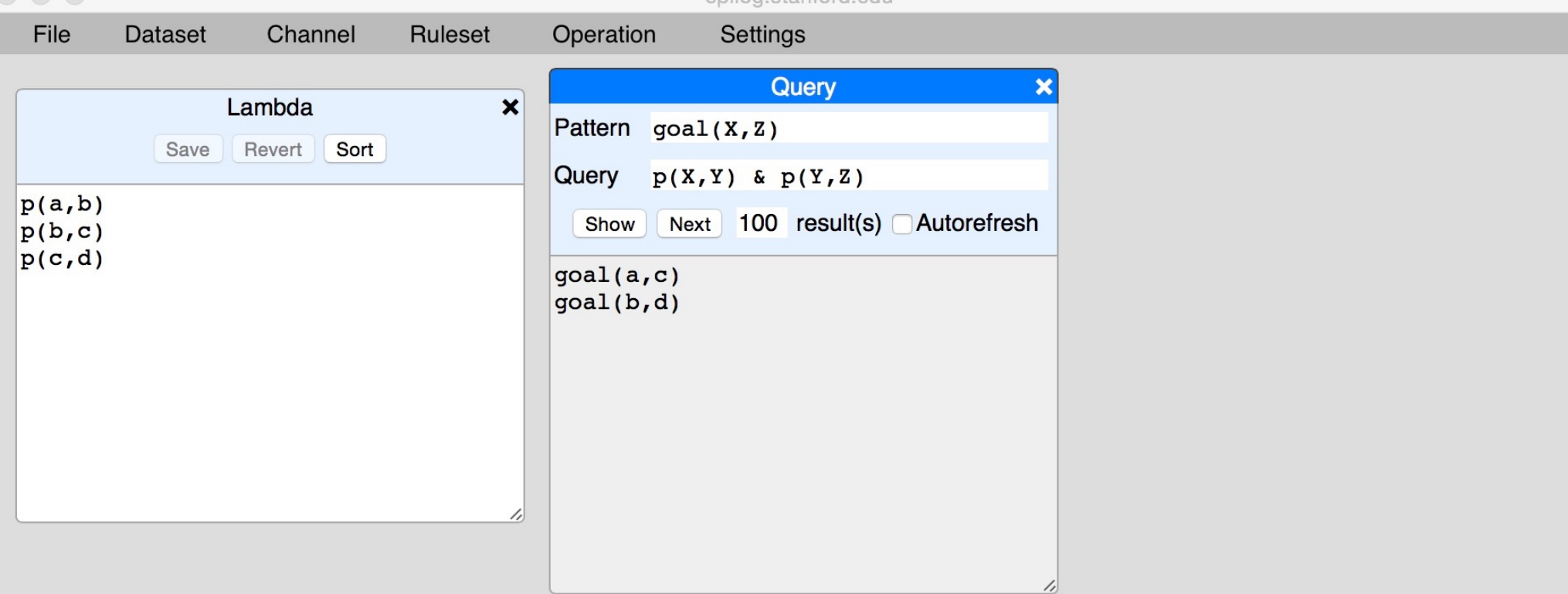

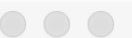

epilog.stanford.edu

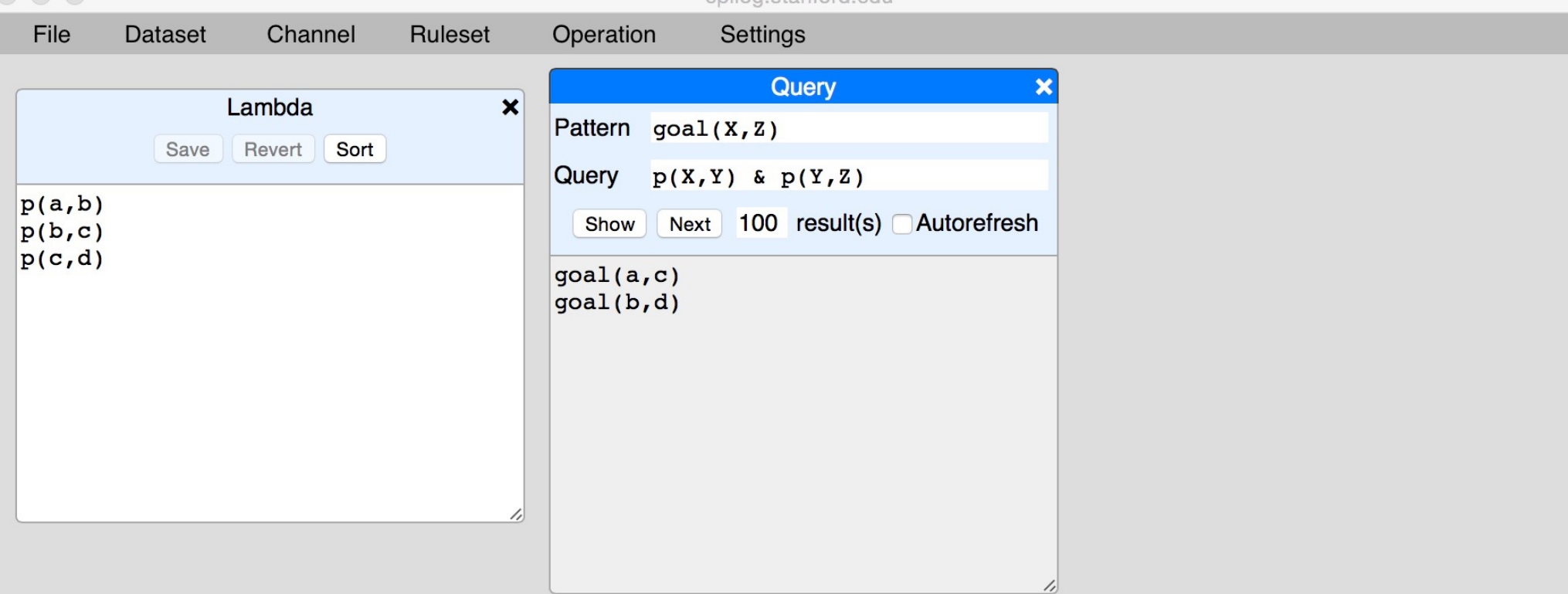

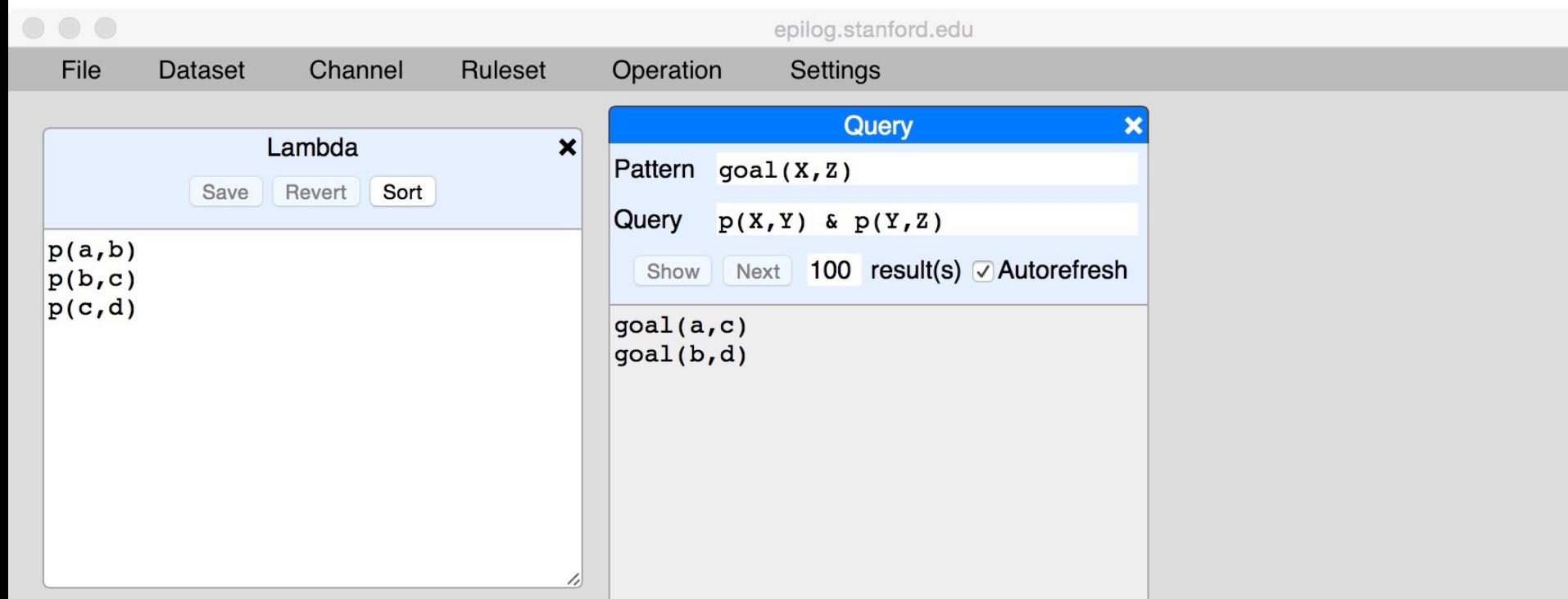

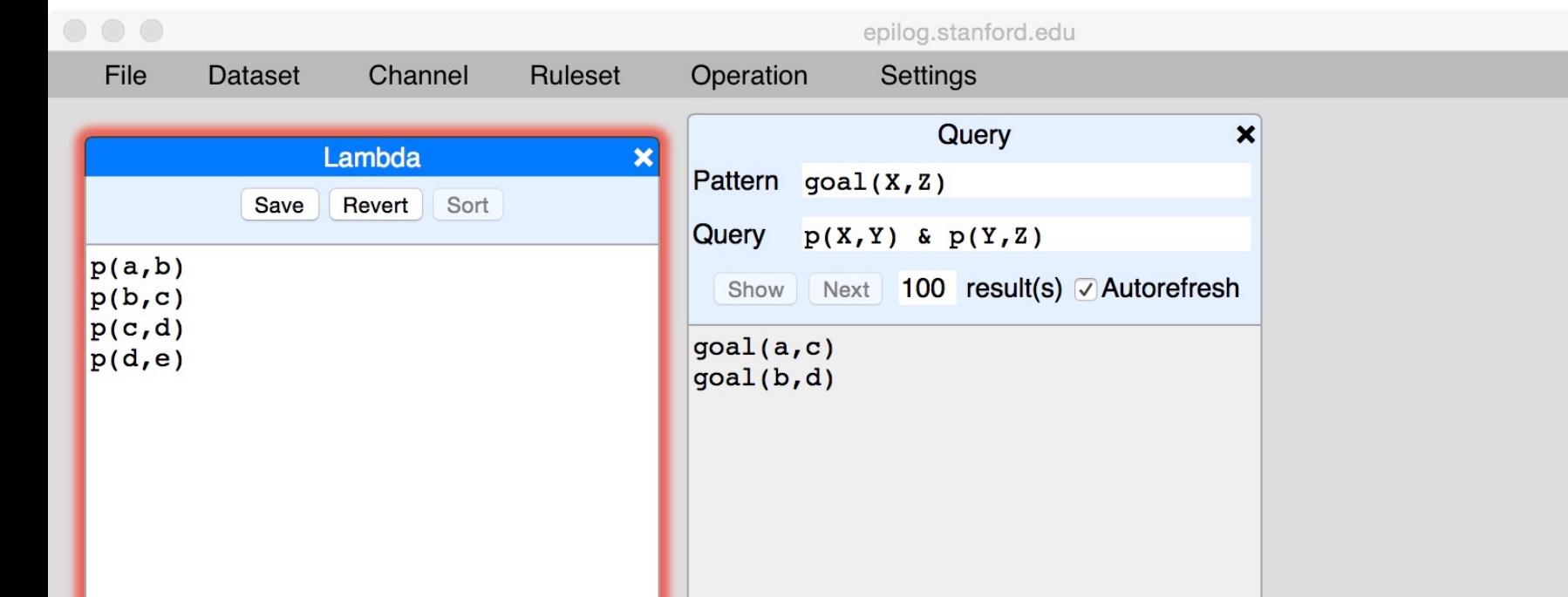

11

 $\frac{1}{2}$ 

epilog.stanford.edu

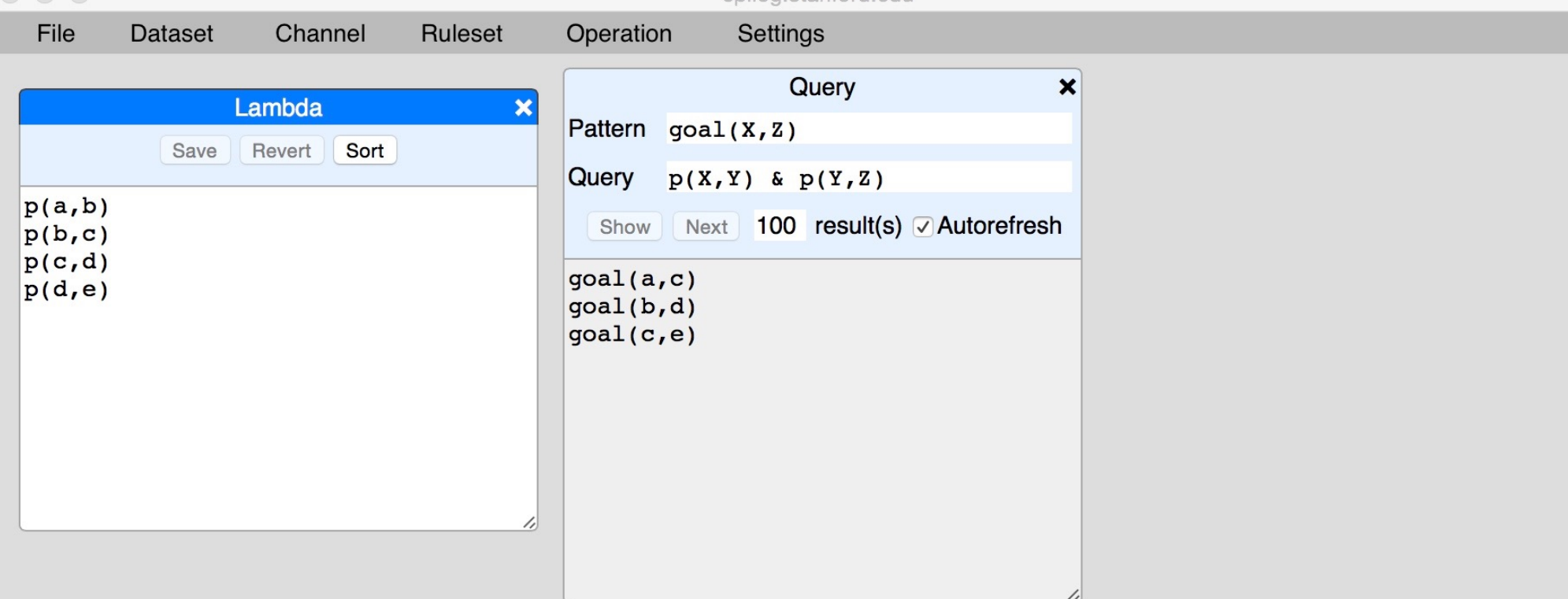

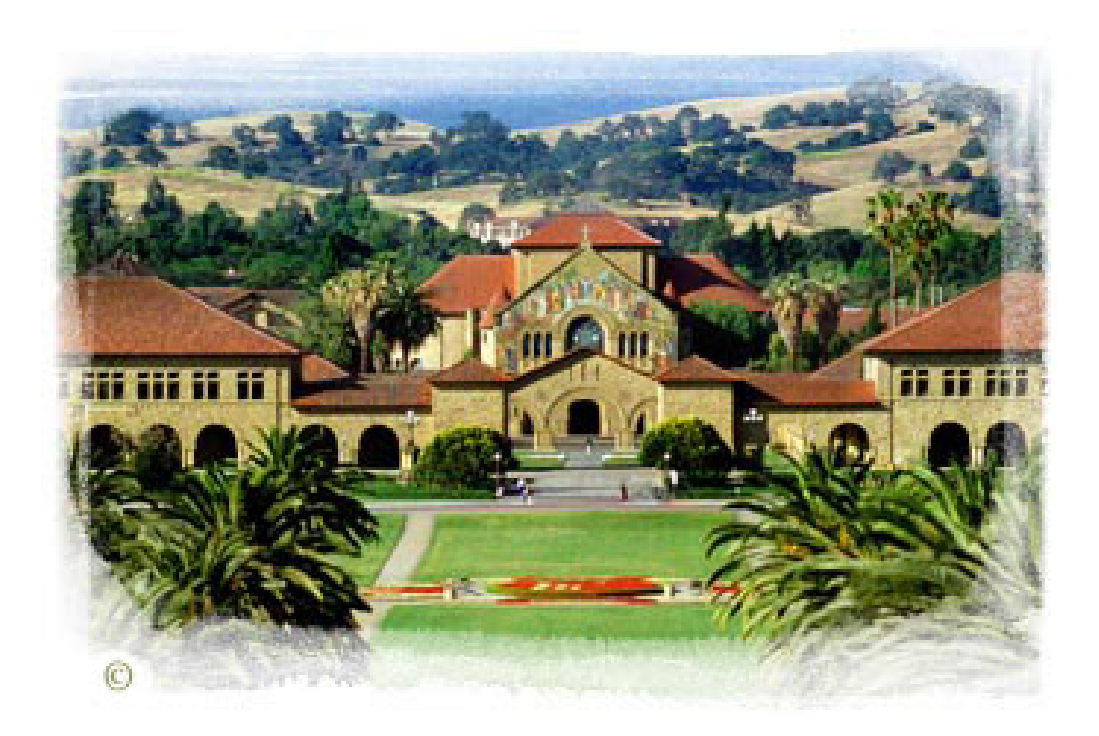